## Kurzanleitung: Lenovo Thinkpad t480s

Beitrag von t480s vom 2. Januar 2019, 18:16

[Harper Le](https://www.hackintosh-forum.de/user/40717-harper-lewis/)wiNein, habe ich nocht nicht probiert. Unterstützt der I2C auch de scheint auf jeden Fall ein I2C-Controller verbaut zu sein:

## Code

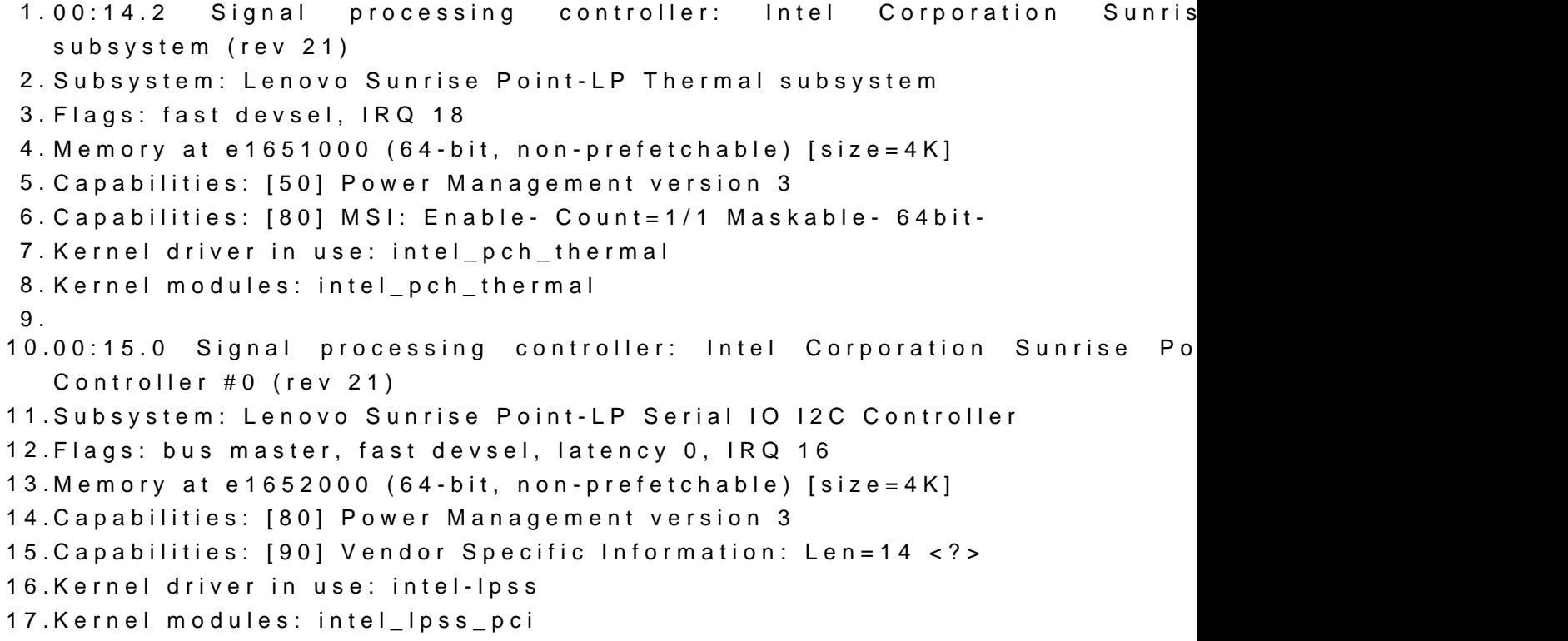

Alles anzeigen